# **Digitalkamera profilieren**

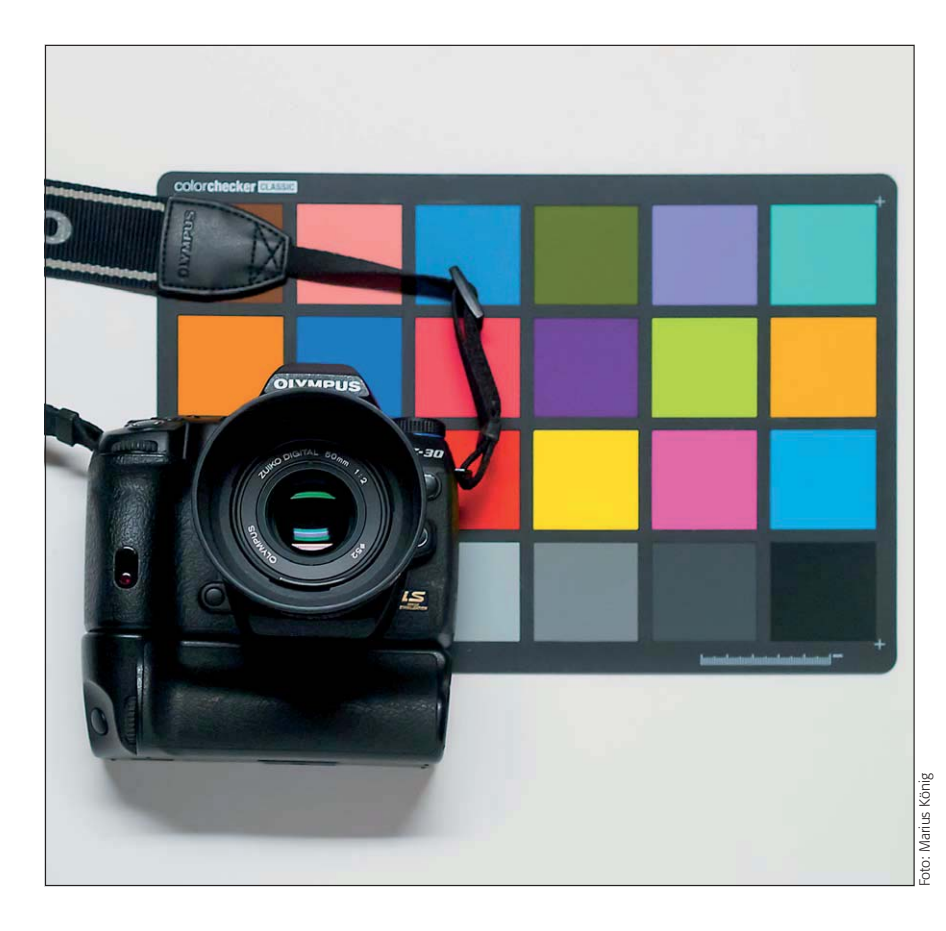

## **E** Grundlagen

## **Welche Möglichkeiten habe ich, Digitalfotos automatisch zu optimieren?**

Für die Optimierung der Fotos aus Ihrer Digitalkamera haben Sie grob gesagt zwei Möglichkeiten: Sie korrigieren die Fehler nur dann, wenn sie offensichtlich sind – manuell mit den Werkzeugen von Photoshop und seinem Sensor-Rohdaten-Entwicklungsmodul ACR (Adobe-Camera- Raw-Zusatzmodul).

Oder Sie nehmen sich einmal die Zeit (hierfür sind etwa ein bis zwei Arbeitstage erforderlich), um alle automatisch korrigierbaren Abbildungsfehler Ihrer Ausrüstung über Testaufnahmen zu erfassen, daraus Profile zu generieren und diese Profile von nun an mehr oder weniger automatisch auf alle Ihre Fotos anwenden zu können.

Das zweite Verfahren besitzt den nicht zu unterschätzenden Vorteil, dass Sie sicher sein können, dass alle Ihre Fotos a priori praktisch frei von Abbildungsfehlern sind und Sie sich bei Korrektur und Bildbearbeitung darauf beschränken können, situations- oder motivbedingte Fehler zu eliminieren, da ausrüstungsbedingte gar nicht mehr existieren.

Genau darum geht es in diesem Beitrag und genau darum ist er auch wirklich wichtig: Wie kann ich durch einmal geleistete Vorarbeit mein gesamtes Bild-Rohmaterial so optimieren, dass ich in Zukunft Arbeit sparen und gleichzeitig Sicherheit gewinnen kann?

**Das Photoshop-o-meter** Welche Photoshop-Version benötige ich für diesen Beitrag?

## **CS2 CS3 CS4 CS5 CS6**

#### **Was Sie in diesem Abschnitt lernen:**

- Wie kann ich meine Digitalfotos optimieren?
- Was sind die Unterschiede zwischen der Profilierung eines Scanners und der einer Digitalkamera?
- Was sind die Unterschiede zwischen ICC- und DNG-Profilierung?
- Warum besitzen DNG-Profile Charakterisierungsdatensätze für zwei Beleuchtungsbedingungen?
- Was benötige ich zum Erstellen von DNG-Profilen?
- Welches Licht benötige ich für die Target-Shots?
- Wie verwende ich den DNG Profile Editor?
- Wie arbeitet der DNG Profile Editor grundsätzlich?
- Wie verwende ich meine DNG-Profile?
- Wie sorge ich für die automatische Zuweisung des richtigen Kameraprofils?

**l1l** Obwohl die Technik der DNG-Profilierung immer noch nicht ganz ausgereift ist, sollte ein Target wie der X-Rite ColorChecker fester Bestandteil einer professionellen Kameraausrüstung sein.

Alle Dateien für diesen Beitrag  $\omega$ erhalten Sie als kostenlosen Download: www.mev.de/pdf/praxisdateien/psa/ psa19-DP.zip

### **Manuelle Korrektur sichtbarer Fehler**

**Automatische Optimierung über Profile**

### **Ausrüstungsbedingte Fehler**

### **Zeit sparen und Sicherheit gewinnen**